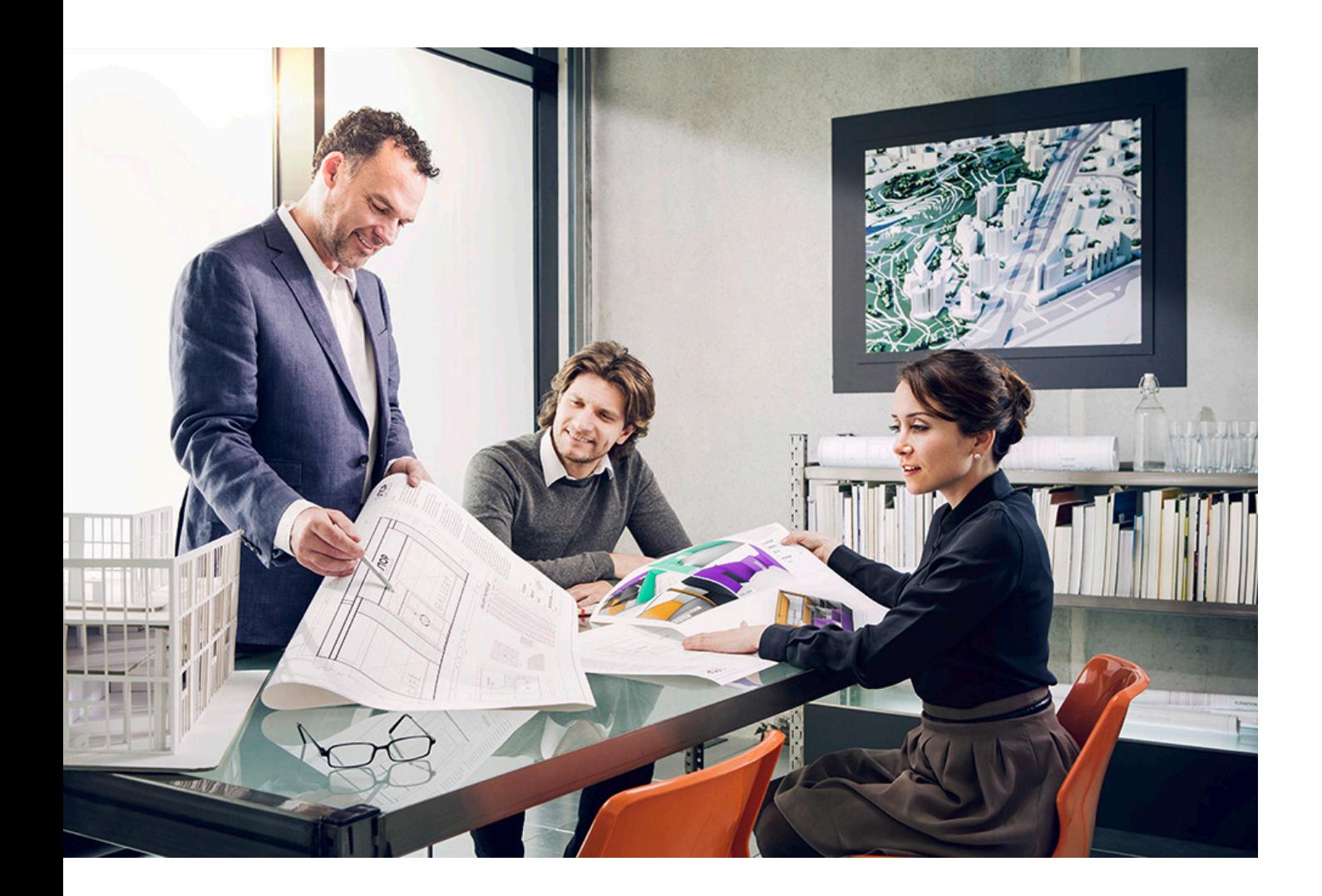

# BIZTONSÁGI ÚTMUTATÓ

# imageRUNNER ADVANCE

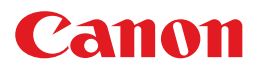

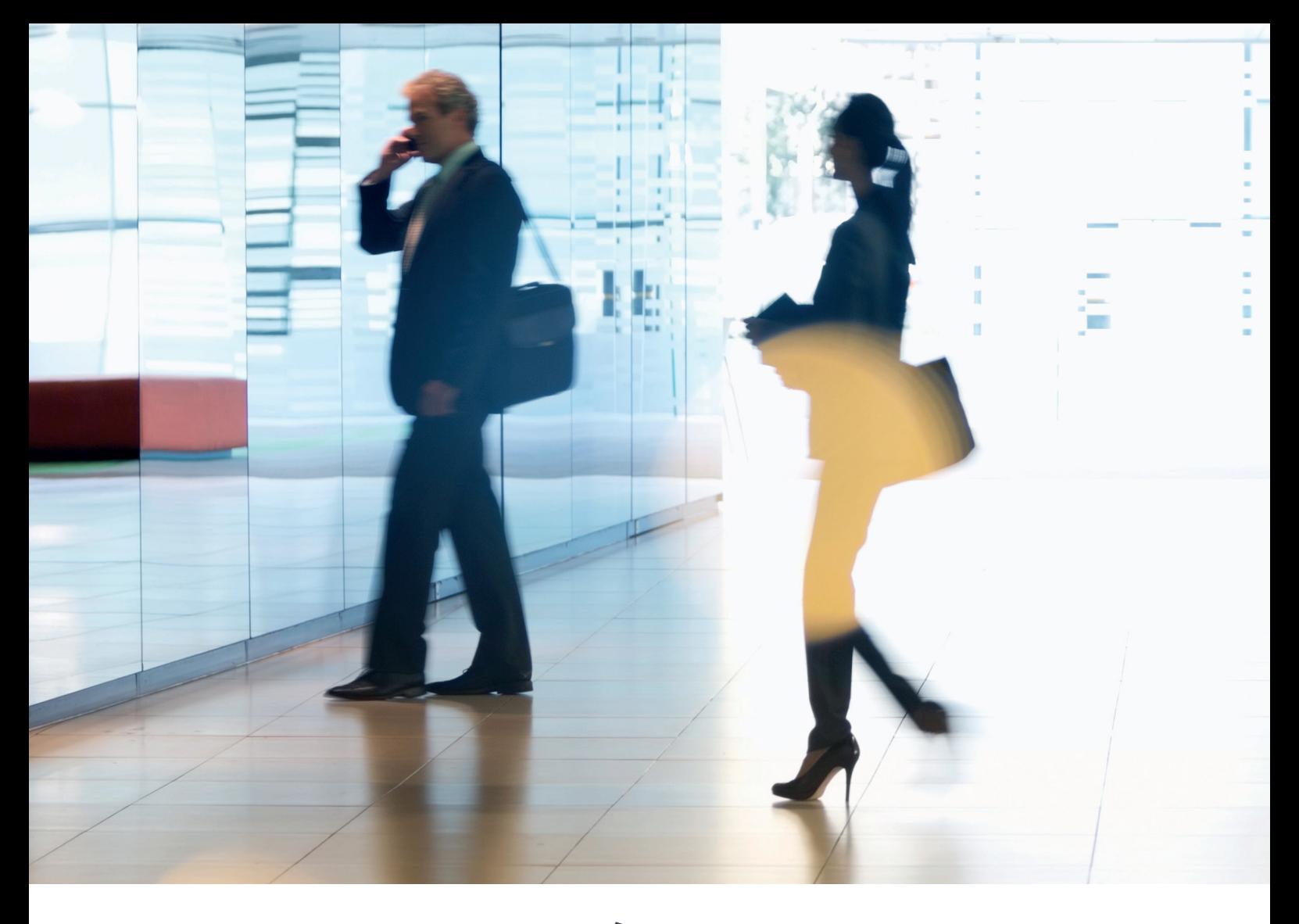

# BEVEZETÉS

A modern Canon multifunkciós készülékek (Multifunction Devices – MFD-k) nyomtatási, másolási, szkennelési, küldési és faxolási funkciókat biztosítanak. A multifunkciós készülékek számítógépes kiszolgálókként is működnek többféle hálózati szolgáltatást és jelentős merevlemezkapacitást nyújtva.

Amikor egy vállalat bevezeti ezeket a készülékeket az infrastruktúrájában, a hálózati rendszerek megbízhatóságát, integritását és rendelkezésre állását szem előtt tartó átfogó biztonsági stratégia részeként számos területet meg kell vizsgálnia.

Az egyes üzembe helyezések természetesen eltérőek hiszen minden vállalat saját, egyedi biztonsági követelményekkel rendelkezik. Dolgozunk azon, hogy a Canon készülékek szállításkor már megfelelő kezdeti biztonsági beállításokkal rendelkezzenek, egyúttal az eltérő biztonsági követelmények további támogatásához biztosítunk számos konfigurációs beállítást, hogy a készüléket az adott környezet egyedi követelményeit figyelembe véve állíthassa be.

Ezt a dokumentumot úgy terveztük, hogy elegendő információt biztosítson ahhoz, hogy megbeszélhesse a Canon vállalattal vagy a Canon partnereivel a környezete szempontjából legmegfelelőbb beállításokat. A végső konfigurációról hozott döntést követően az alkalmazható a készülékre vagy a teljes flottára. További információért és támogatásért bármikor fordulhat a Canon-hoz vagy a Canon partnereihez.

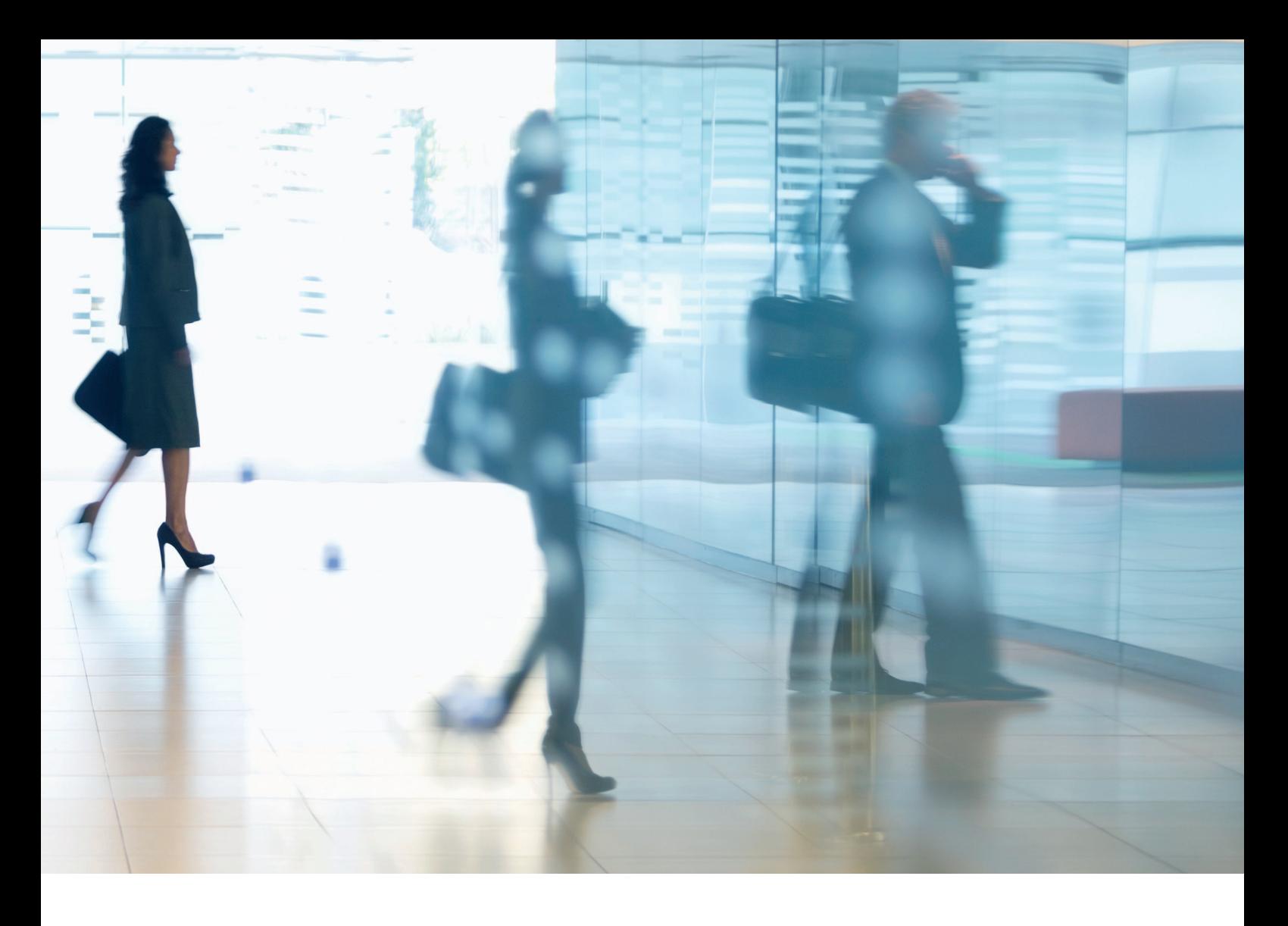

#### Kinek ajánljuk ezt a dokumentumot?

Ezt a dokumentumot mindenki figyelmébe ajánljuk, aki multifunkciós irodai készülékek (MFD-k) hálózati környezetbe történő illesztésével, üzemeltetésével és kapcsolódó biztonsági kérdésekkel foglalkozik.

#### **Teriedelem**

Az útmutató két tipikus hálózati környezet konfigurációját ismerteti, és ezzel kapcsolatos javaslatokat tartalmaz, hogy a vállalatok biztonságosan, a legjobb gyakorlat alapján valósíthassák meg MFD-k hálózatba integrálását. Ezeket a beállításokat a Canon biztonsági csapata tesztelte és ellenőrizte.

Nem vesszük figyelembe ugyanakkor az egyes iparágak specifikus szabályozási követelményeit, amelyek egyéb biztonsági megfontolásokat igényelhetnek, és amelyek kívül esnek ennek a dokumentumnak a terjedelmén.

Az útmutató elkészítésekor az imageRUNNER ADVANCE platform szokásos funkciókészletét vettük figyelembe, és bár az itt leírt információk az imageRUNNER ADVANCE sorozat összes modelljére és családjára érvényesek, bizonyos funkciók modellenként eltérhetnek.

#### A megfelelő MFD biztonsági szint kialakítása

Ahhoz, hogy feltárjuk egy multifunkciós készülék adott hálózat részeként való implementálásának hálózatbiztonságra gyakorolt hatásait, két tipikus forgatókönyvet vettünk figyelembe:

- Egy tipikus kisirodai környezetet
- Egy nagyvállalati irodai környezetet

# KISIRODAI KÖRNYEZET

Általában egy kisvállalati környezetet szegmentálatlan hálózati topológiát jelent, ahol egy vagy két MFD-t üzemeltetnek belső használatra, és ezek a készülékek nem érhetők el az internetről.

A mobilnyomtatás lehetősége rendelkezésre áll, de ahhoz további kiegészítők szükségesek. Azon felhasználók a számára, akik LAN-környezeten kívüli nyomtatási szolgáltatásokat igényelnek biztonságos kapcsolat szükséges, de ezt a témát ez az útmutató nem dolgozza fel. Ettől függetlenül figyelmet kell azonban fordítani a távoli készülék és a nyomtatási infrastruktúra közötti adatátvitel biztonságára.

### 1. ábra kisirodai hálózat

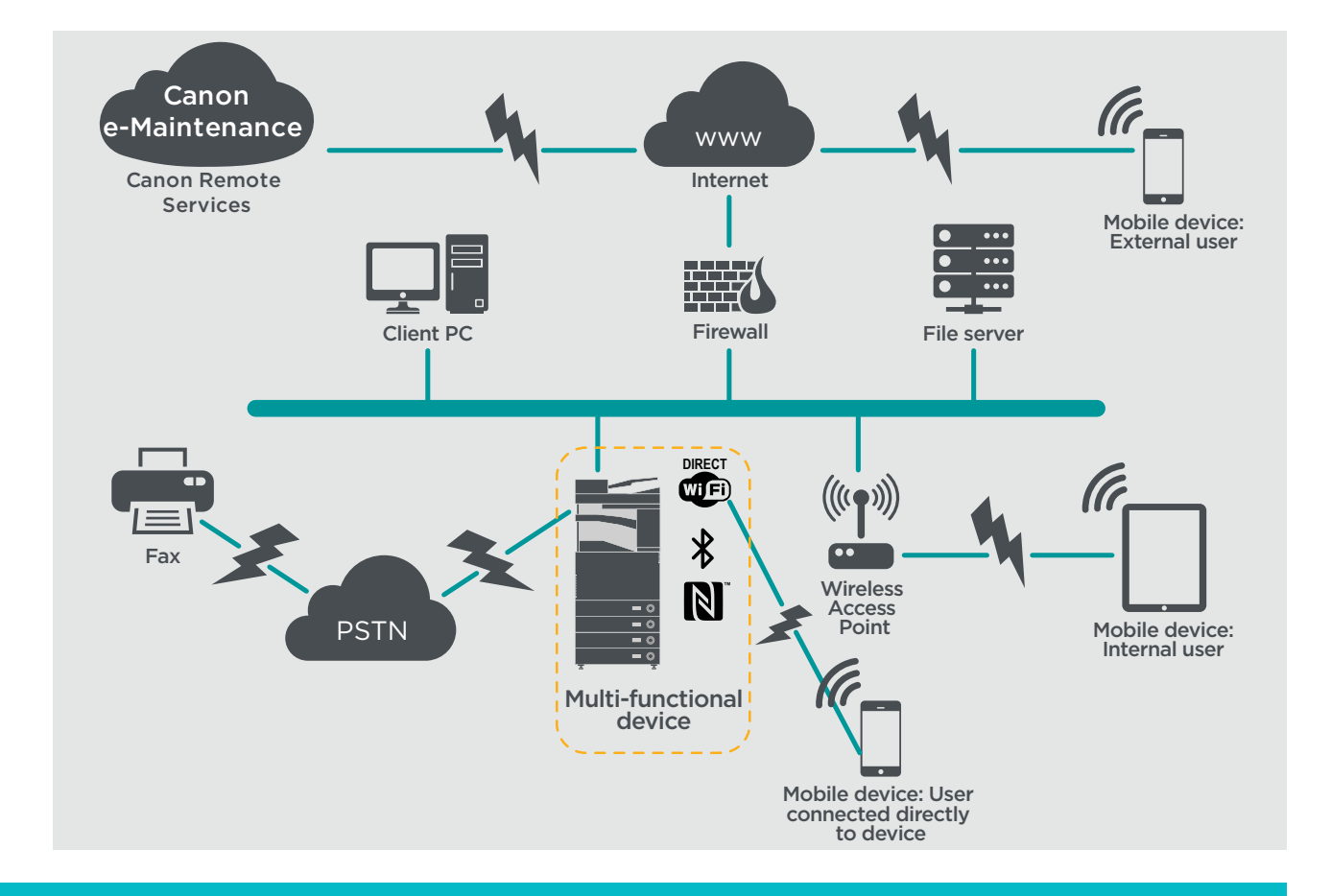

Az imageRUNNER ADVANCE modellek legújabb generációja vezeték nélküli kapcsolódást kínálnak, melynek segítségével a készülékek Wi-Fi-hálózatra csatlakozhatnak. Végpontok közötti Wi-Fi Direct-kapcsolat is létrehozható a mobilkészülékkel anélkül, hogy hálózati kapcsolatra lenne szükség.

Számos készülékhez Bluetooth és NFC opciók is elérhetők, melyekkel Wi-Fi Direct-kapcsolat létesíthető az iOS-, illetve az Android-készülékekkel.

# **KONFIGURÁCIÓS LEHETŐSÉGEK**

Kérjük vegye figyelembe, hogy amennyiben az alábbiakban nincs megemlítve az imageRUNNER ADVANCE egy funkciója, akkor úgy tekintjük, hogy ehhez a vállalati és hálózati környezethez megfelel az alapértelmezett beállítás.

## 1. táblázat Konfigurációs lehetőségek kisirodai környezetben

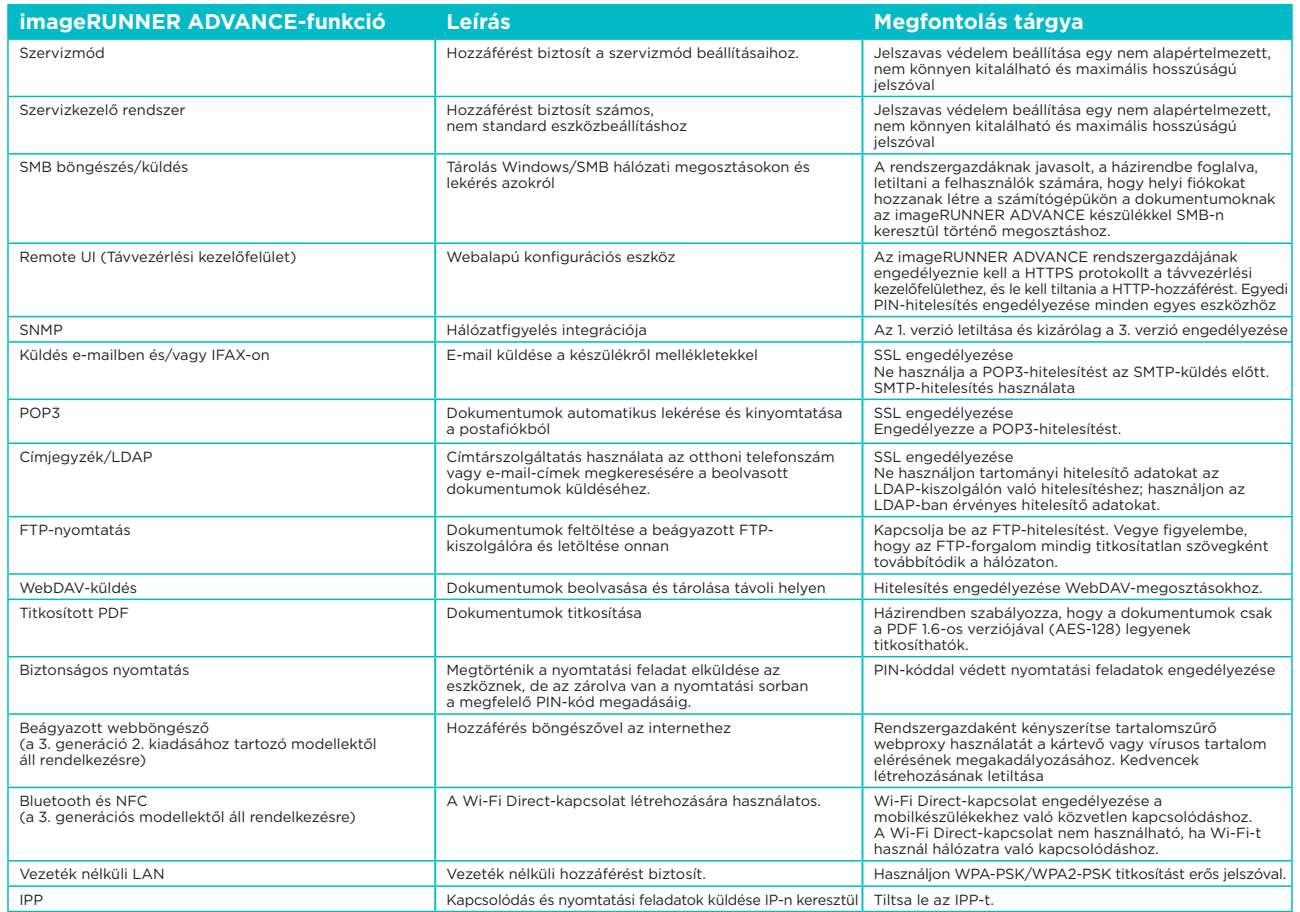

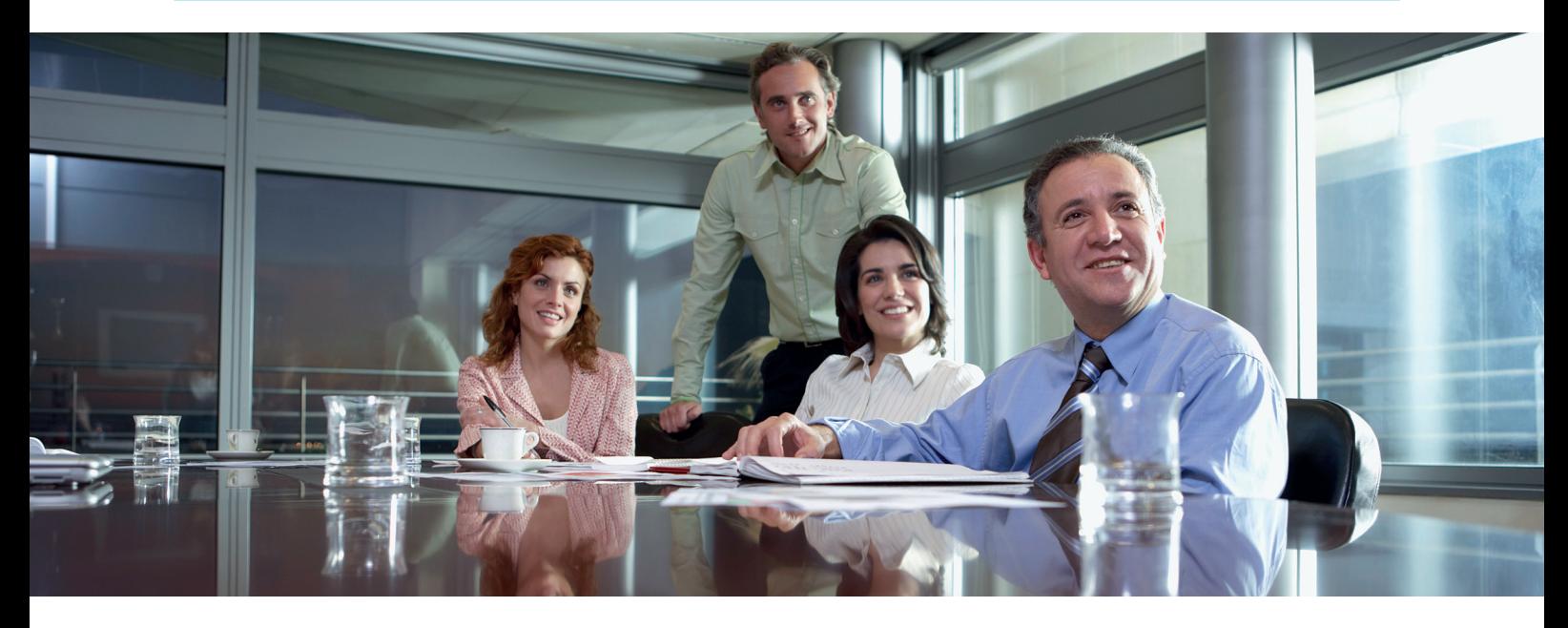

# NAGYVÁLLALATI IRODAI KÖRNYEZET

Nagyvállalati környezetben általában állandó csapat áll rendelkezésre a hálózati és háttérirodai, valamint az általános számítógép-problémákkal kapcsolatos problémák, kihívások kezelésére, de feltételezzük, hogy nem rendelkeznek külön képzéssel az MFD-k terén.

A nagyvállalati környezet általában egy több telephellyel és irodával rendelkező környezet szegmentált hálózati architektúrával. Több, belső használatra nyomtatókiszolgálókon keresztül elérhető MFD is van telepítve különálló VLAN hálózatokon. Ezek az MFD-k az internetről nem érhetők el.

## 2. ábra Nagyvállalati irodai munkakörnyezet

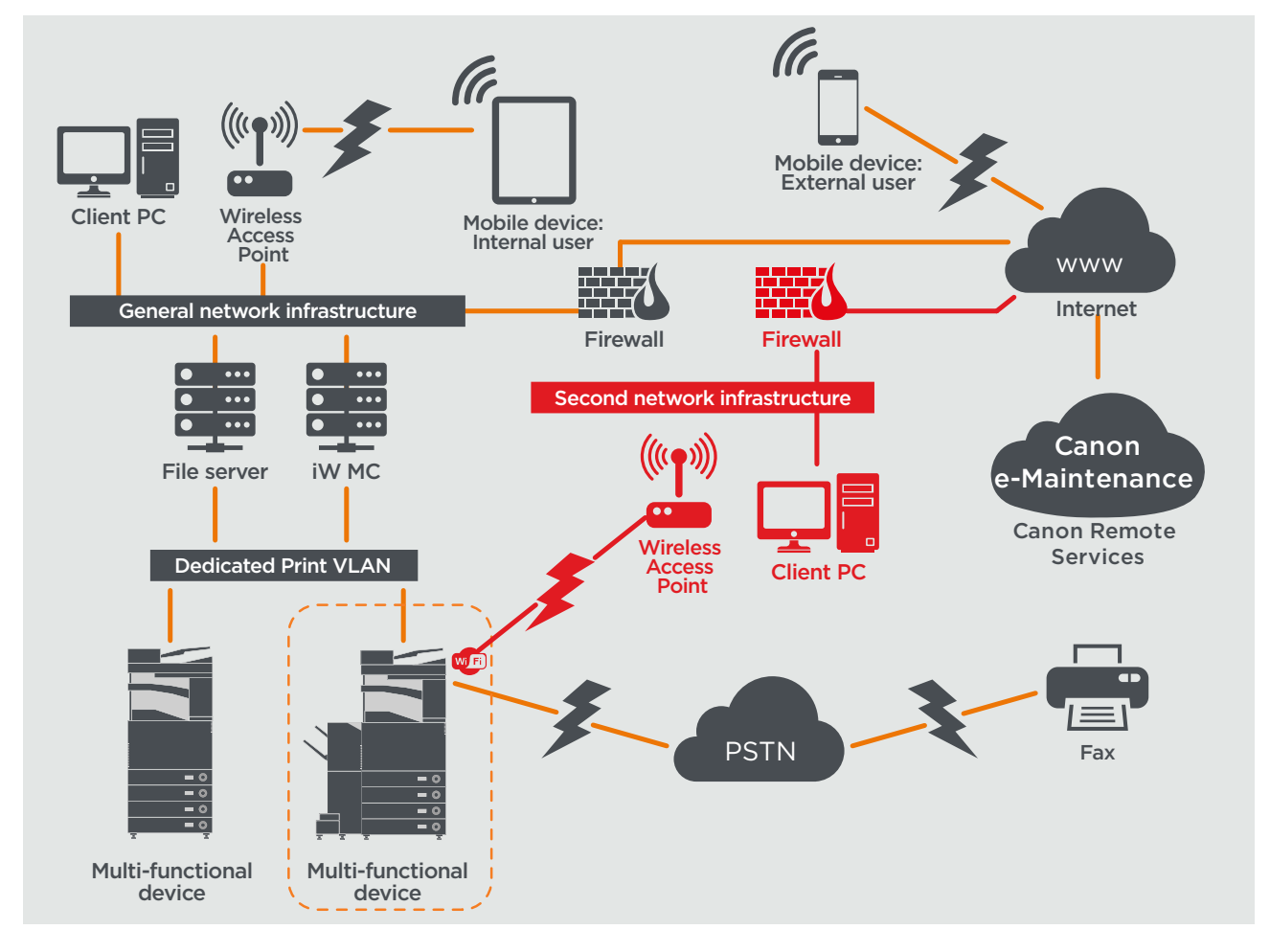

A pirossal kiemelt kapcsolatok a 3. generáció 2. kiadásához tartozó modellektől lesznek elérhetők.

# **KONFIGURÁCIÓS LEHETŐSÉGEK**

Kérjük vegye figyelembe, hogy amennyiben az alábbiakban nincs megemlítve az imageRUNNER ADVANCE egy funkciója, akkor úgy tekintjük, hogy ehhez a vállalati és hálózati környezethez megfelel az alapértelmezett beállítás.

### 2. táblázat Konfigurációs lehetőségek nagyvállalati irodai környezetben

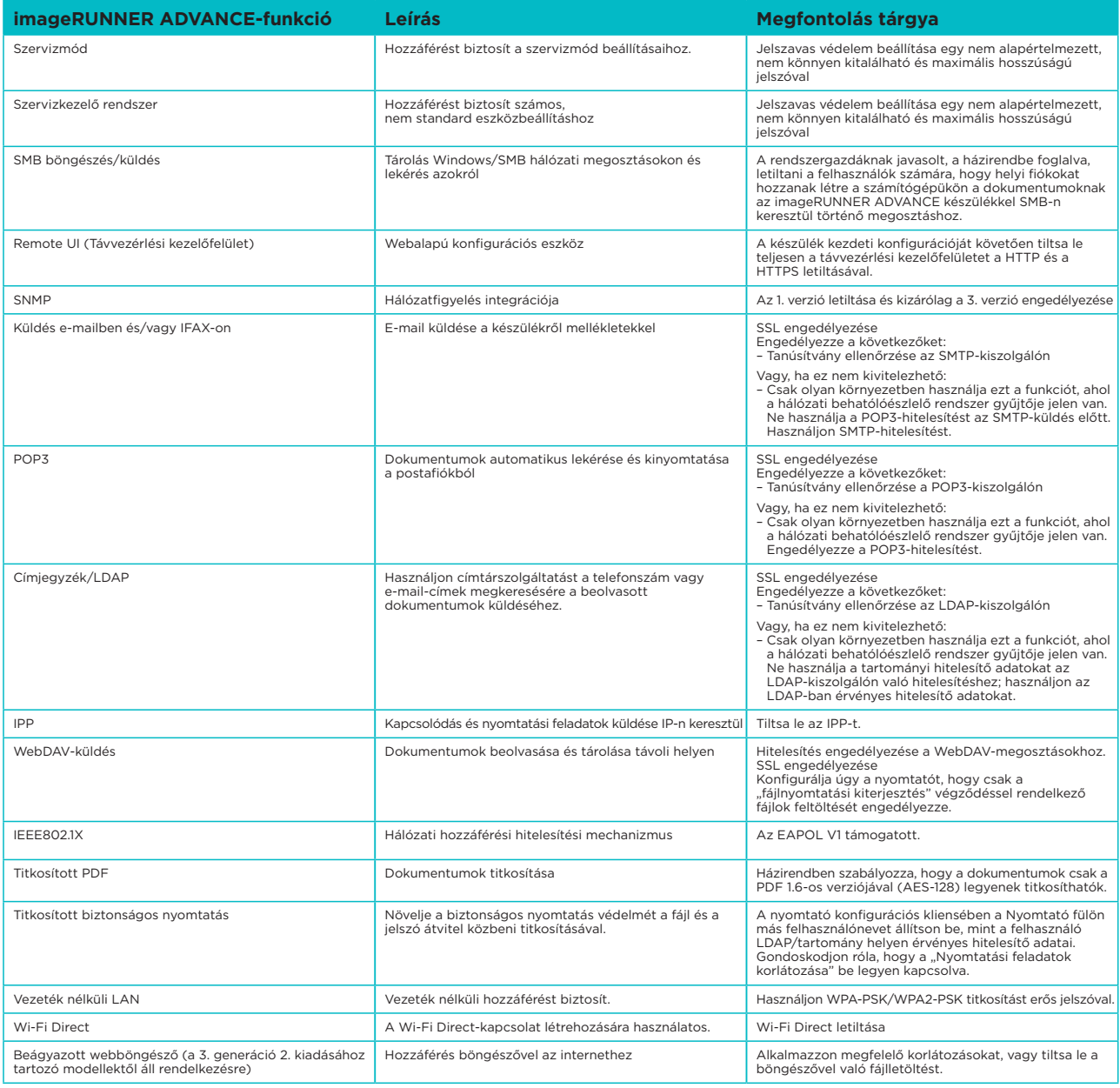

Az imageRUNNER ADVANCE modellek legújabb generációja vezeték nélküli kapcsolódási lehetőséget kínálnak, melynek segítségével a készülékek Wi-Fi-hálózatra csatlakozhatnak, miközben vezetékes hálózatra is csatlakoznak. Ez a forgatókönyv hasznos lehet, ha az ügyfél két hálózaton is szeretné megosztani a készüléket. Az iskolai környezet tipikus példája annak, amikor a személyzet és a diákok számára különálló hálózat áll rendelkezésre.

# KÉSZÜLÉKTÁMOGATÁS TÁVOLRÓL

Ahhoz, hogy a Canon vagy a Canon egyik partnere hatékony szolgáltatást nyújthasson, az imageRUNNER ADVANCE képes elküldeni a szervizzel kapcsolatos adatokat, valamint firmware-frissítéseket vagy szoftvereket fogadni. Fontos megjegyezni, hogy a készülék sem a képeket, sem azok metaadatait nem küldi el.

Az alábbiakban bemutatjuk a Canon távszolgáltatásainak a vállalati hálózaton történő két lehetséges megvalósítását.

#### **1. megvalósítási forgatókönyv: Elosztott kapcsolat**

Ebben a forgatókönyvben minden egyes MFD közvetlen kapcsolatot engedélyez a távoli szolgáltatáshoz az interneten keresztül.

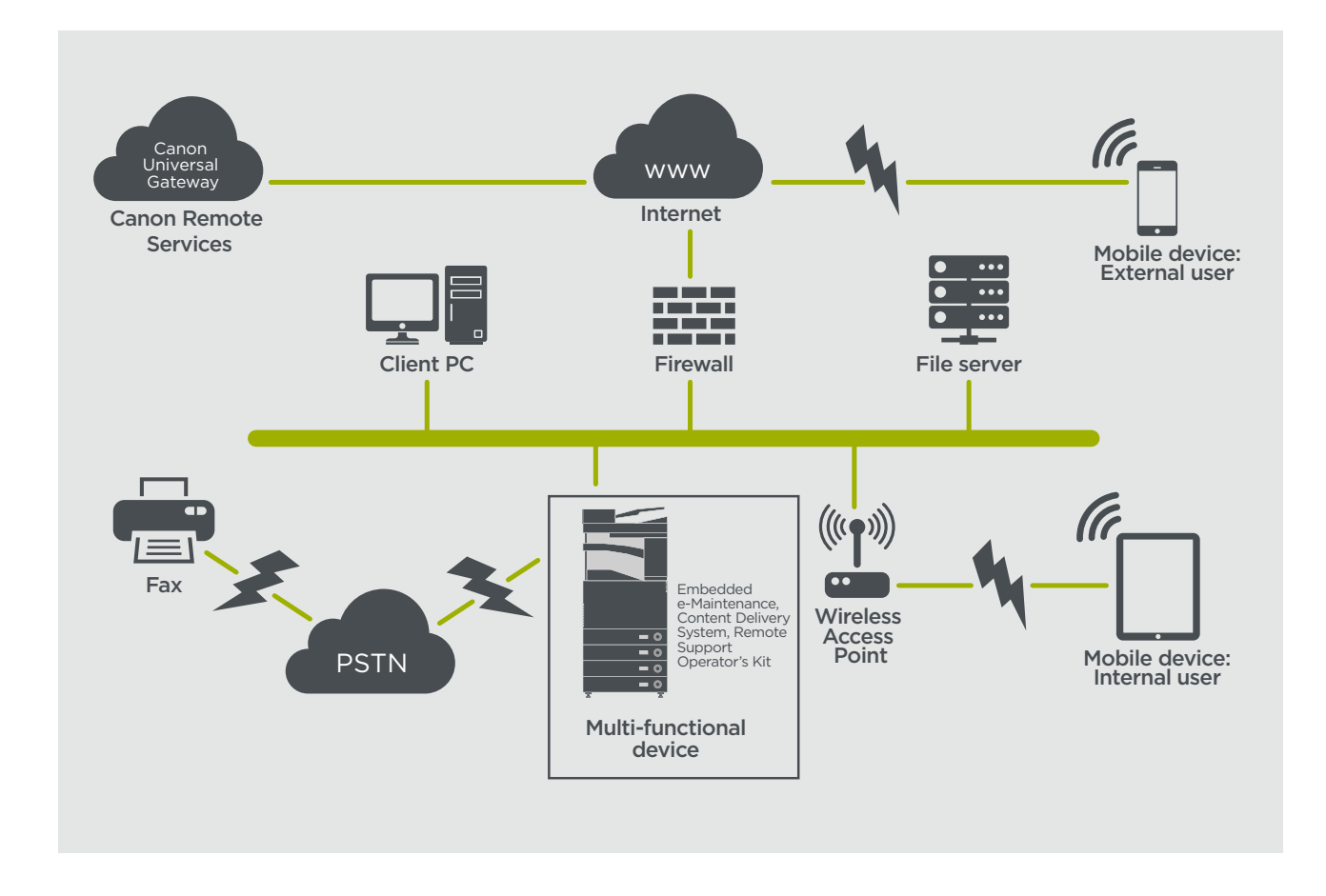

# 3. ábra Elosztott kapcsolat

#### **2. megvalósítási forgatókönyv: Központosított, felügyelt kapcsolat**

A nagyvállalati környezetekben, ahol több MFD is telepítve van, igény jelentkezik ezeknek a készülékeknek egyetlen, központi helyről történő hatékony kezelésére, és ez a Canon távoli szolgáltatásaihoz való kapcsolódást is magában foglalja. A holisztikus felügyeleti megközelítés megvalósításához az egyes készülékek egyetlen iW Management Console (iWMC – iW felügyeleti konzol) csatlakozási pontján keresztül hoznak létre felügyeleti kapcsolatokat. A Device Firmware Upgrade (DFU) beépülő modul és a többfunkciós készülékek közötti kommunikációra a 47545-ös UDP-port használatos.

### 4. ábra Központosított, felügyelt kapcsolat

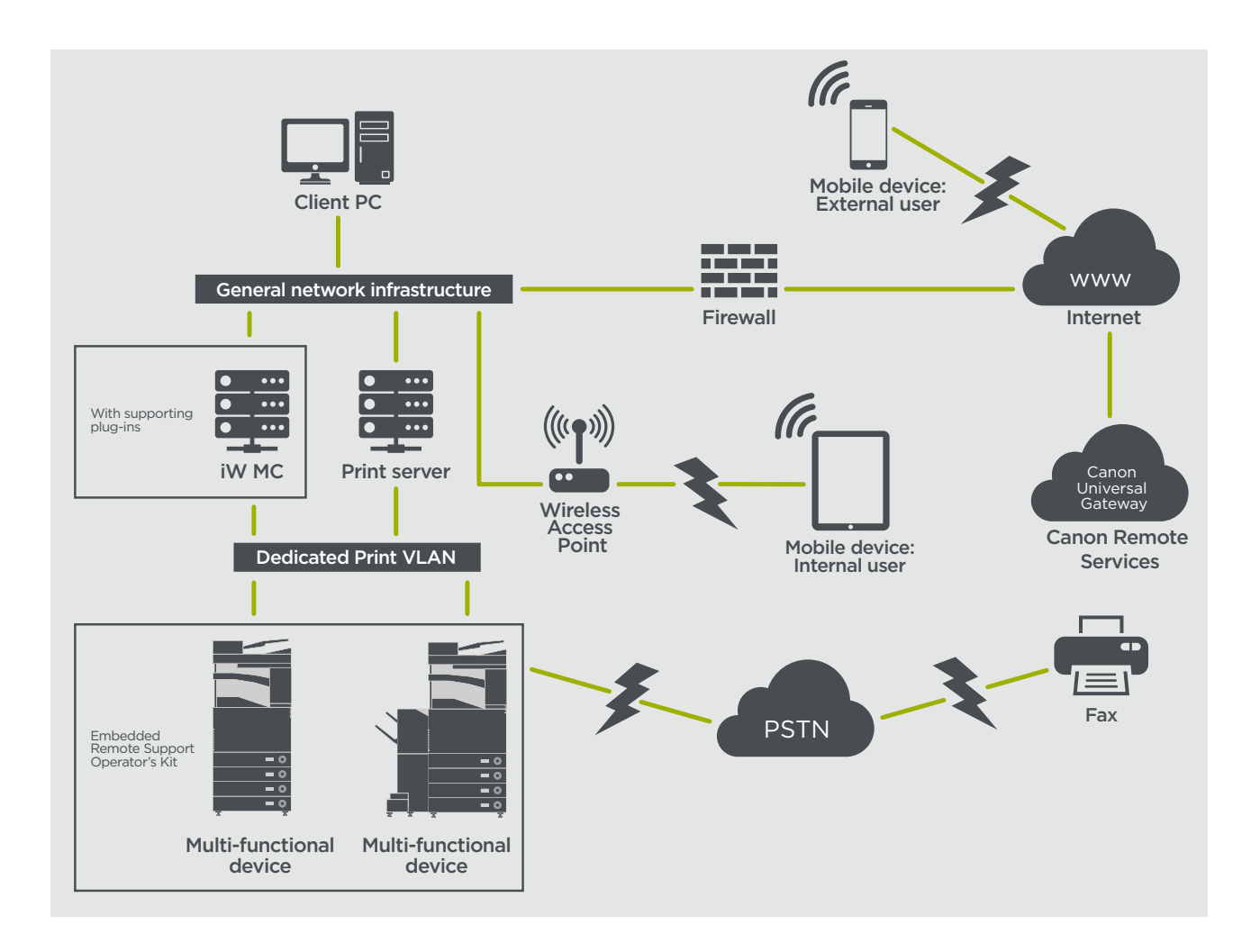

5a. ábra Készüléklista (ebben az esetben egyetlen készülék), amint az az imageWARE felügyeleti konzolján látható és 5b. ábra Készülék részletes adatai és beállításai

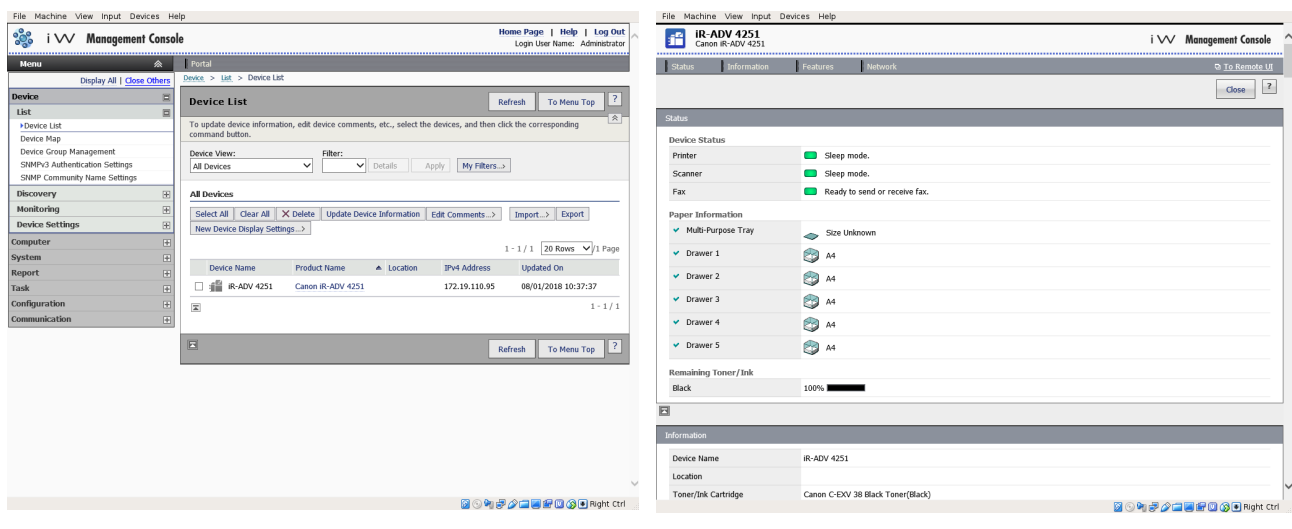

#### **e-Maintenance**

Az e-Maintenance rendszer képes automatikus úton begyűjteni a készülékek számlálóállását számlázási célból, valamint támogatni a fogyóeszközök kezelését és állapot-, hiba jelentések segítségével a távoli eszköz felügyeletet.

Az e-Maintenance rendszer egy internetoldali kiszolgálót (UGW), egy beágyazott multifunkciós eszköz szoftvert (eRDS) és/vagy további kiszolgálóalapú szoftvert (RDS beépülő modul) tartalmaz a készülék szervizeléssel kapcsolatos adatainak gyűjtéséhez. Az eRDS egy olyan figyelőprogram, amely az imageRUNNER ADVANCE készüléken fut. Ha a figyelés

engedélyezve van a készülék beállításaiban, az eRDS beszerzi a az adott készülék adatait, és elküldi az UGW-nek. Az RDS egy általános számítógépre telepített figyelőprogram, amely 1 és 3000 közötti készülék figyelésére képes. Lekéri az adatokat minden egyes készülékről a hálózaton keresztül, és elküldi az UGW-nek.

A következő táblázat áttekinti az átvitt adatokat, a használt protokollokat (a tervezési és megvalósítási fázisban kiválasztott opcióktól függően) és portokat. Soha nem küld semmilyen másolási, nyomtatási, beolvasási vagy faxolási képadatot.

### 3. táblázat E-Maintenance adatok áttekintése

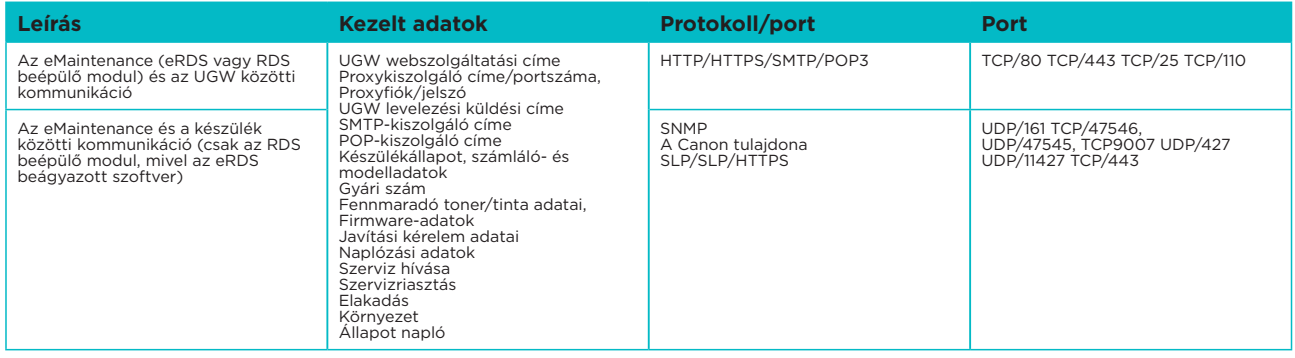

#### **Tartalombiztosítási rendszer**

A Content Delivery System (tartalombiztosítási rendszer) kapcsolatot hoz létre az MFD és a Canon Universal Gateway (UGW – univerzális átjáró) között. Firmware- és alkalmazásfrissítéseket biztosít a készülékhez.

### 4. táblázat A tartalombiztosítási rendszer adatainak áttekintése

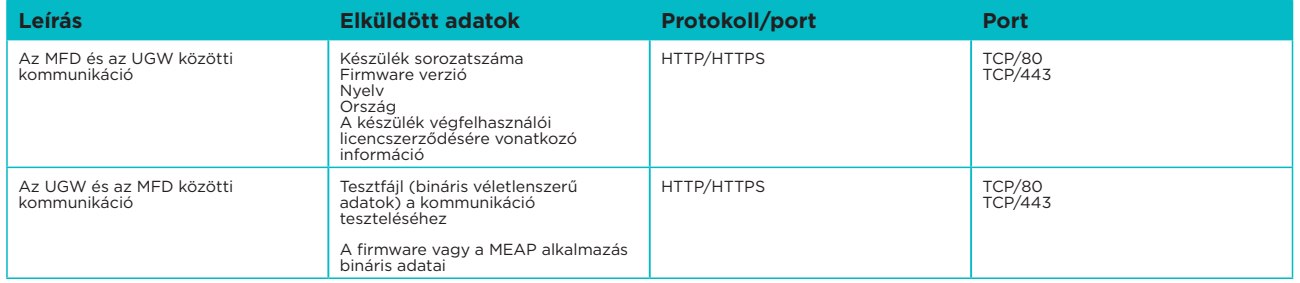

A készülék konfigurációjában előre be van állítva egy meghatározott CDS-hozzáférési URL-cím. Ha követelmény az infrastruktúrán belül a központosított firmware és alkalmazásfelügyelet a készülékhez, akkor szükség lesz az iWMC és a Device Firmware Upgrade (DFU), valamint a Device Application Management beépülő modul helyi telepítésére.

#### **Távoli támogatáskezelői készlet**

A Távoli támogatáskezelői készlet (Remote Support Operators's Kit – RSOK) távoli hozzáférést biztosít a készülék kezelőpaneléhez. Ez a kiszolgáló-kliens típusú rendszer egy, MFP-n futó VNC-kiszolgálóból és a Remote Operation Viewer (Távoli műveletmegtekintő) VNC Microsoft Windows kliens alkalmazásból áll.

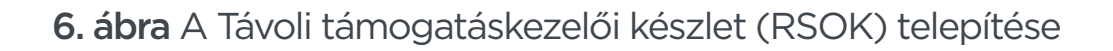

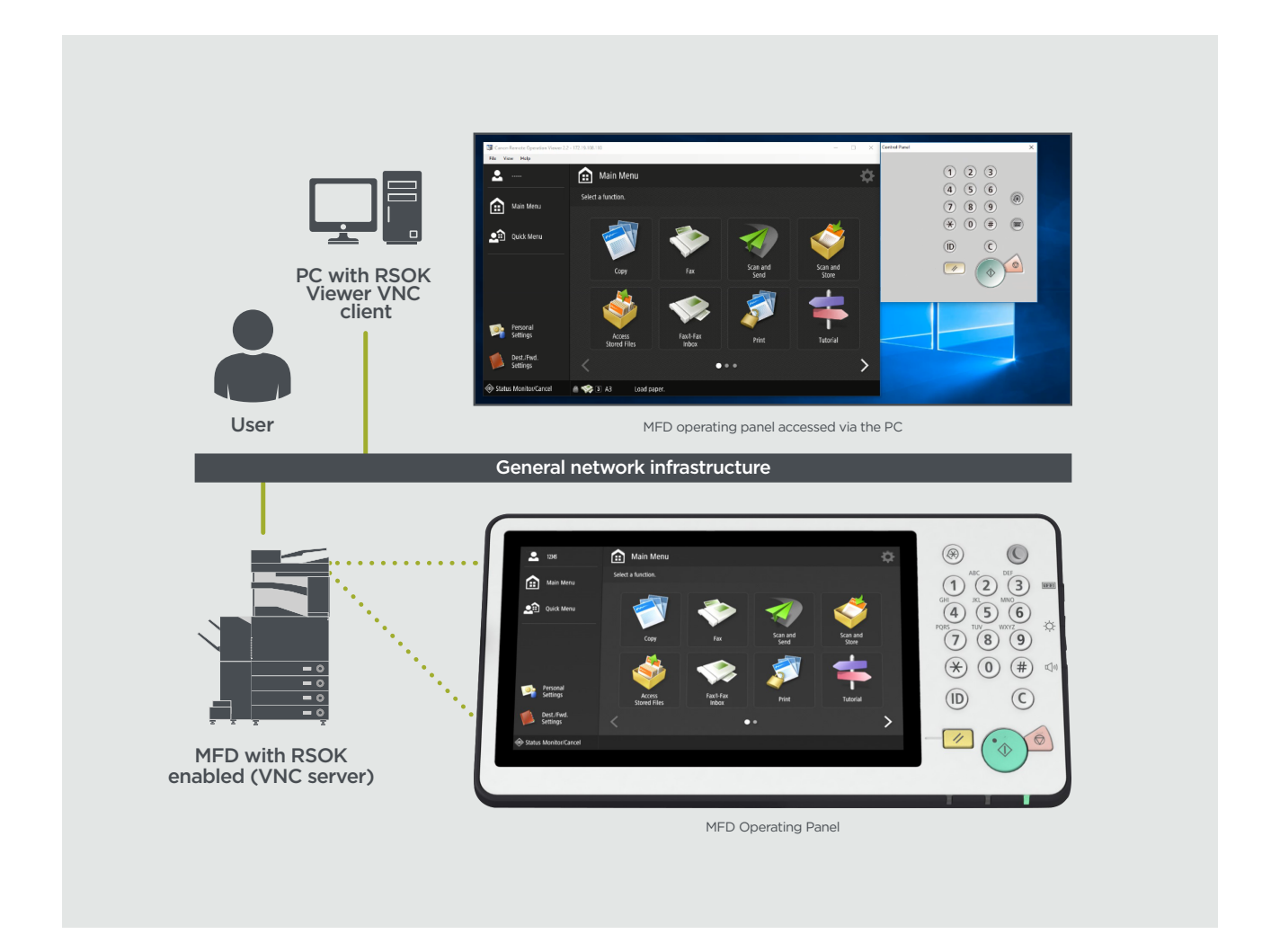

### 5. táblázat A Távoli támogatáskezelői készlet adatainak áttekintése

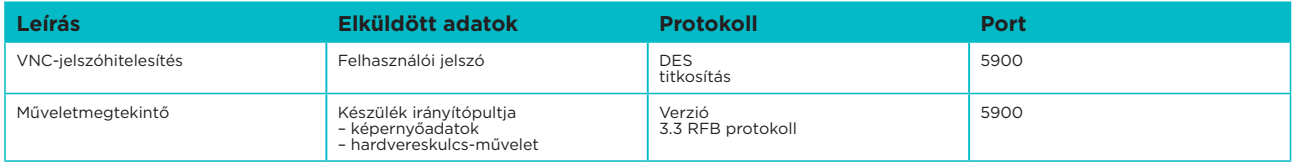

### **A Canon imageRUNNER ADVANCE biztonsággal kapcsolatos funkciói**

Az imageRUNNER ADVANCE platform távoli konfigurációt tesz lehetővé a Remote User Interface (távvezérlési kezelőfelület, RUI) néven ismert webes szolgáltatási felületen keresztül. Ez a felület hozzáférést biztosít a készülék konfigurációs beállításainak nagy részéhez, és le lehet tiltani, ha a használata nem engedélyezett, vagy le lehet védeni jelszóval a jogosulatlan hozzáférés megakadályozásához.

Jóllehet a készülék beállításainak többsége elérhető a távvezérlési kezelőfelületen, szükség van a készülék vezérlópanelére is azoknak az elemeknek a beállításához, amelyek ezen a felületen keresztül nem konfigurálhatók. Javasoljuk, hogy tiltson le minden nem használt szolgáltatást. A rugalmasság és támogatás biztosításához a Távoli támogatáskezelői készlet (Remote Support Operators's Kit – RSOK) távoli hozzáférést biztosít a készülék kezelőpaneléhez. Ez VNC technológián alapul, amely egy kiszolgálóból (a készülék) és egy kliensből (a hálózati számítógép) áll. Rendelkezésre áll egy erre a célra alkalmas, ügyfélszámítógépre telepíthető megtekintőprogram a Canontól, amely szimulált hozzáférést biztosít a vezérlőpult billentyűihez.

Ez a szakasz áttekintést biztosít az imageRUNNER ADVANCE legfontosabb biztonsággal kapcsolatos funkcióiról és azok konfigurációjáról.

#### **A készülék kezelése**

A személyes adatok kiszivárgásának és a jogosulatlan használatnak a megakadályozásához állandó és hatékony biztonsági intézkedések szükségesek. Rendszergazda kijelölésével a készülék beállításainak, a felhasználóknak és a biztonsági beállításoknak a kezelése azokra a személyekre korlátozható, akik erre jogosultak.

Az alábbi hivatkozások a következőket részletezik:

- A készülék alapvető kezelése
- A hanyagságból, felhasználó hibájából és visszaélésből eredő kockázatok csökkentése
- Készülékkezelés
- A rendszerkonfiguráció és a beállítások kezelése

http://ug.oipsrv.net/USRMA-0945-zz-CS-enGB/contents/CT0305\_admin\_0001.html http://ug.oipsrv.net/USRMA-0945-zz-CS-enGB/contents/CT0305\_admin\_0037.html

#### **IEEE P2600 szabvány**

Számos imageRUNNER ADVANCE készülék megfelel az IEEE P2600 szabványnak, amely egy globális biztonsági szabvány multifunkciós perifériás eszközökhöz és nyomtatókhoz.

Az alábbi hivatkozáson elérhető weboldal ismerteti az IEEE 2600 szabványban meghatározott biztonsági követelményeket, és hogy a készülék funkciói hogyan teljesítik ezeket. http://ug.oipsrv.net/USRMA-0945-zz-CS-enGB/contents/CT0305\_admin\_0095.html#345\_h1\_01

#### **IEEE 802.1X hitelesítés**

Ha követelmény a 802.1X hálózathoz való csatlakozás, akkor a készüléknek hitelesítést kell végeznie, hogy igazolja a csatlakozásra való jogosultságát.

Az alábbi hivatkozásra kattintva megismerheti a rendelkezésre álló hitelesítési módszereket és konfigurációkat.

http://ug.oipsrv.net/USRMA-0945-zz-CS-enGB/contents/CT0305\_admin\_0036.html#296\_h1\_01

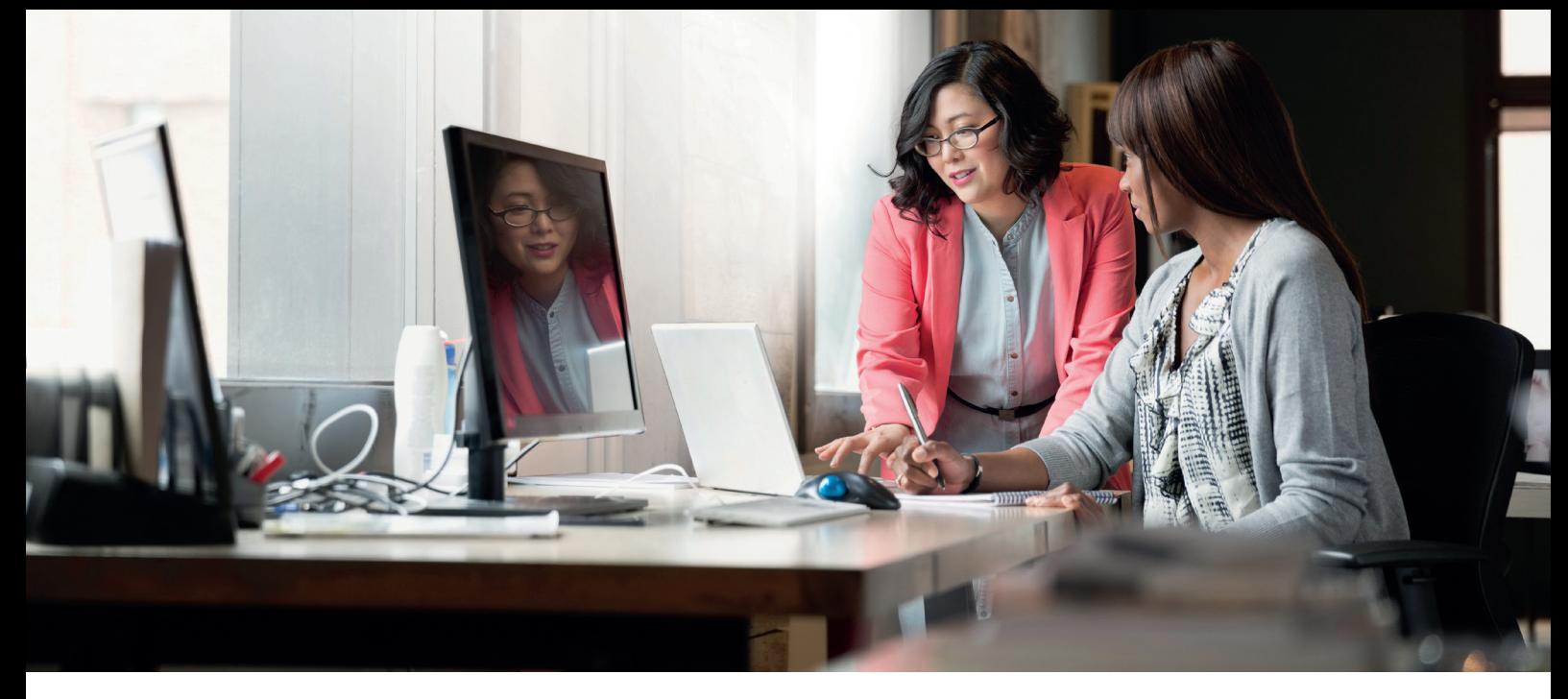

#### **Biztonsági házirend alkalmazása a készülékre**

A legújabb imageRUNNER ADVANCE modellek lehetővé teszik a biztonsági beállítások és a biztonsági házirend batch formájában történő megadását a távvezérlési felületen keresztül. Különálló jelszóval biztosítható, hogy csak a biztonsági rendszergazda módosíthassa a beállításokat.

Az alábbi hivatkozáson elérhető weboldal a következőket részletezi:

- Jelszó használata a biztonsági házirend beállításainak védelmére
- A biztonsági házirend beállításainak konfigurálása
- A biztonsági házirend beállításainak elemei

http://ug.oipsrv.net/USRMA-0945-zz-CS-enGB/contents/CT0305\_admin\_0002.html

#### **Felhasználók kezelése**

A magasabb szintű biztonságot és hatékonyságot igénylő ügyfelek kihasználhatják a beépített funkcionalitás előnyeit, vagy alkalmazhatnak olyan nyomtatókezelési megoldást, mint a uniFLOW.

A nyomtatókezelési megoldások részleteinek megismerése érdekében forduljon a helyi képviselőinkhez vagy tekintse át a uniFLOW termékbrossúráját.

#### **A hálózati biztonsági beállítások konfigurálása**

A felhasználók nem várt adatvesztést tapasztalhatnak az adatok hálózaton át történő továbbításakor rosszindulatú harmadik felek támadásai, például hálózatlehallgatás, adathalászat és adatmanipulálás következében. Ahhoz, hogy fontos és értékes adatait megvédje ezektől a támadásoktól a készülék a biztonság és a titokvédelem növelése érdekében a következő funkciókat támogatja.

http://ug.oipsrv.net/USRMA-0945-zz-CS-enGB/contents/CT0305\_admin\_0028.html

#### **Merevlemez adatainak kezelése**

A készülék merevlemezén tárolódik a készülék operációs rendszere, konfigurációi és feladatai. A legtöbb készülékmodell teljes merevlemez titkosítást biztosít (FIPS 140-2 kompatibilis), amellyel a merevlemezt az adott készülékkel párosítja, és megakadályozza, hogy azt jogosulatlan személyek leolvashassák. A Canon MFP biztonság chip kriptográfiai modulként tanúsítvánnyal rendelkezik, teljesítve az USA és Kanada által létrehozott Cryptographic Module Validation Program (Kriptográfiai Modulellenőrzési Program, CMVP), valamint a Japan Cryptographic Module Validation Program (Japán Kriptográfiai Modulellenőrzési Program, JCMVP) előírásait. http://ug.oipsrv.net/USRMA-0945-zz-CS-enGB/contents/CT0305\_admin\_0092.html

# A BIZTONSÁGI HÁZIREND BEÁLLÍTÁSAINAK ÁTTEKINTÉSE

Az imageRUNNER ADVANCE harmadik generációjához tartozó modellek bevezetik a biztonsági házirend beállításait és a biztonsági rendszergazda alkalmazásának lehetőségét. Ez megköveteli, hogy a rendszergazda sikeresen bejelentkezzen, és ha konfigurálva van, akkor biztonsági rendszergazdaként további bejelentkezésre van szükség jelszó megadásával.

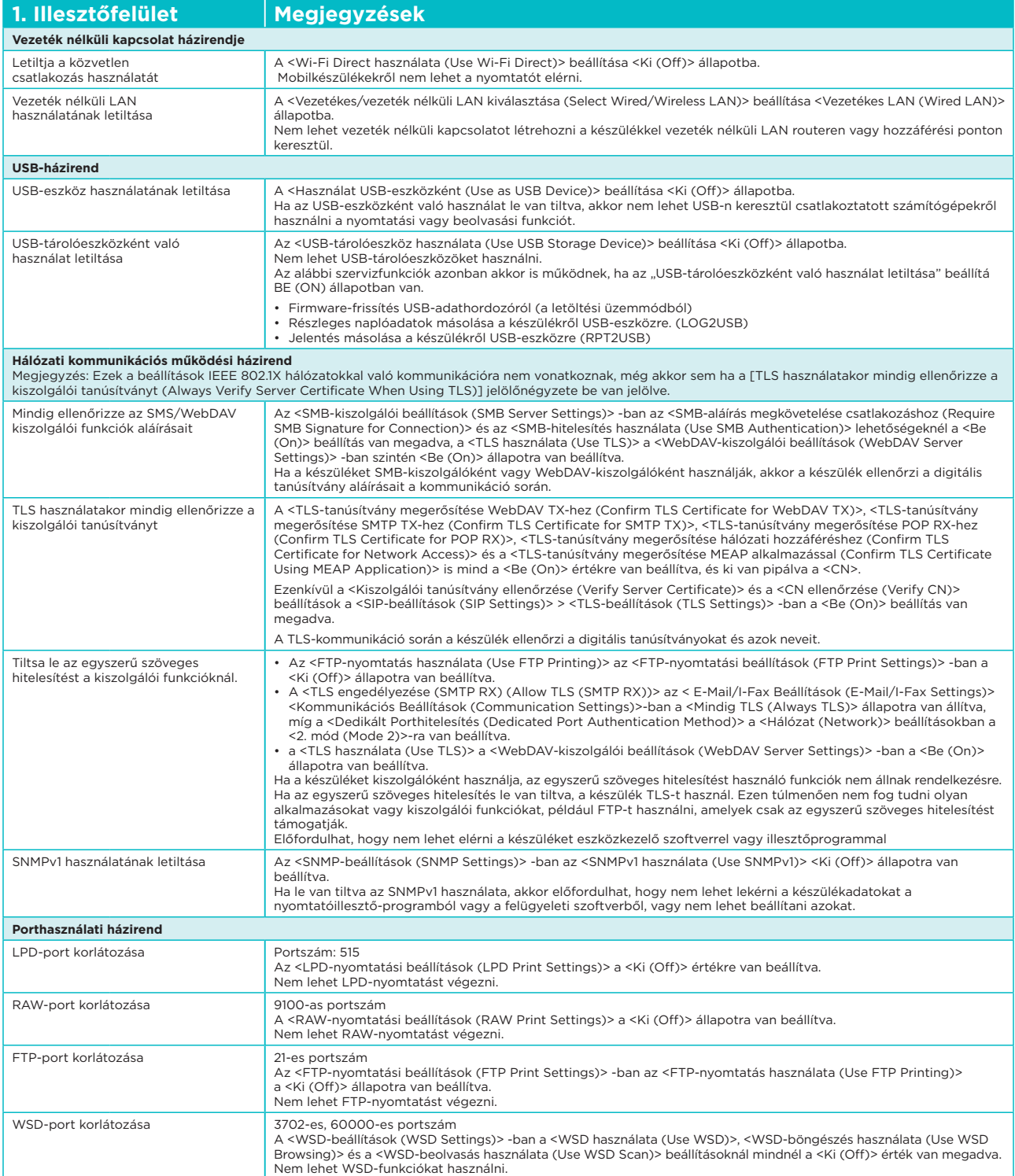

#### Az alábbi táblázat részletezi a rendelkezésre álló beállításokat.

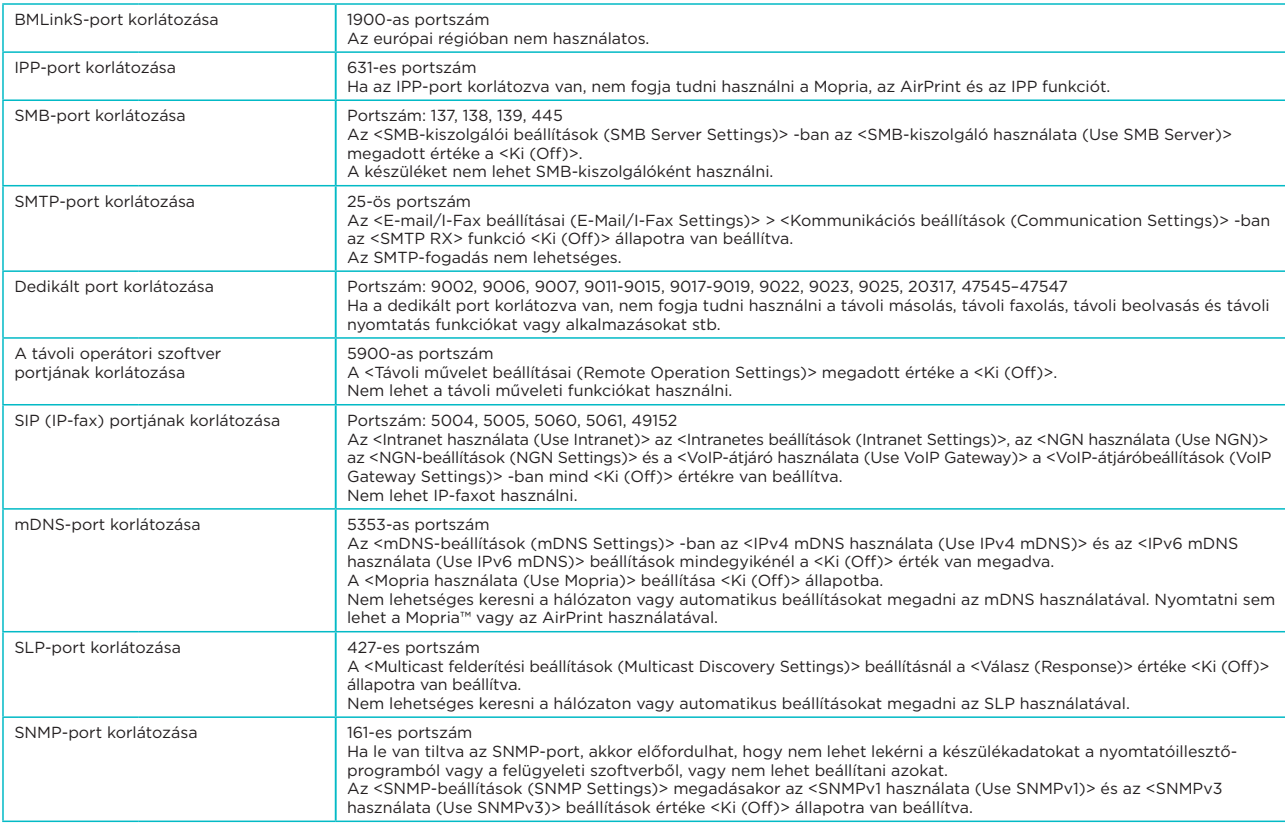

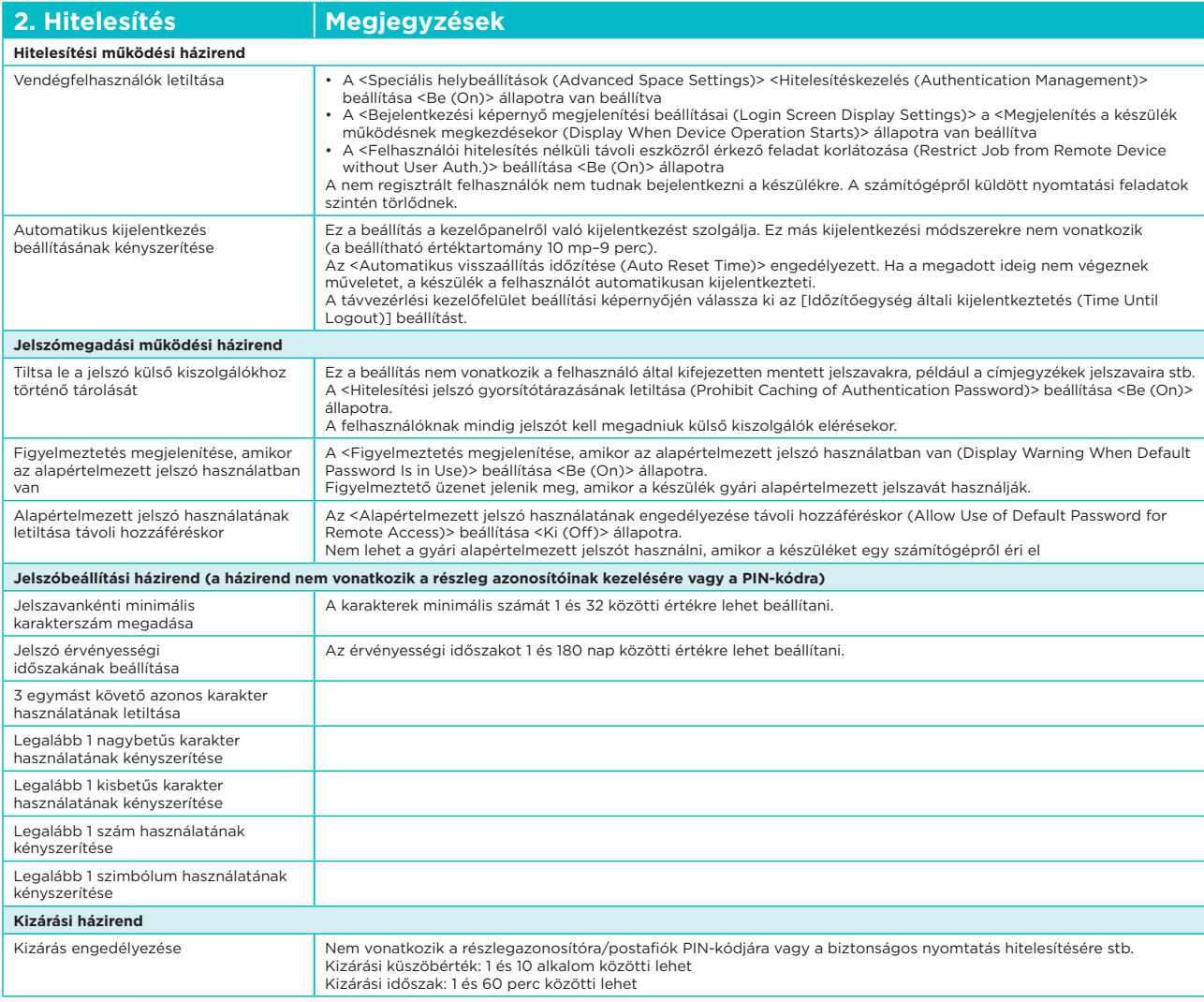

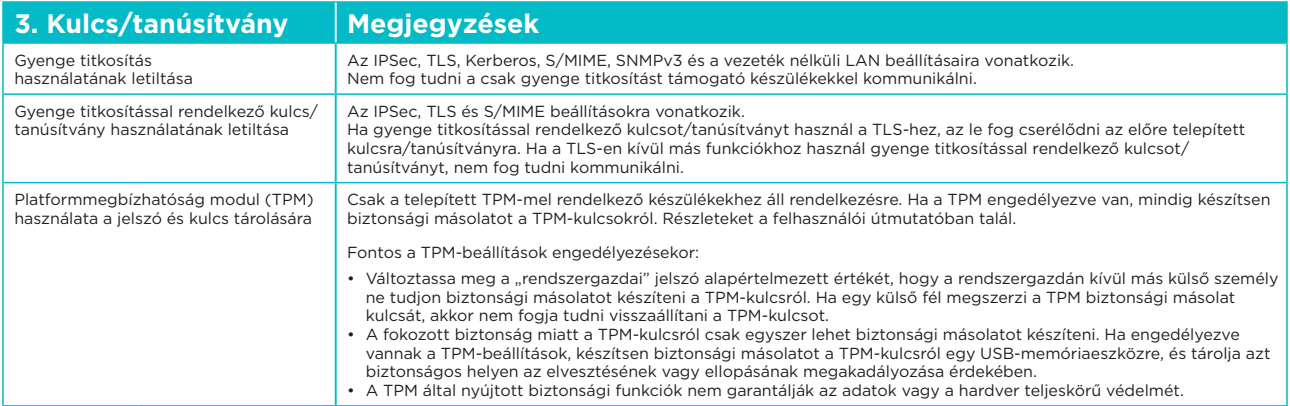

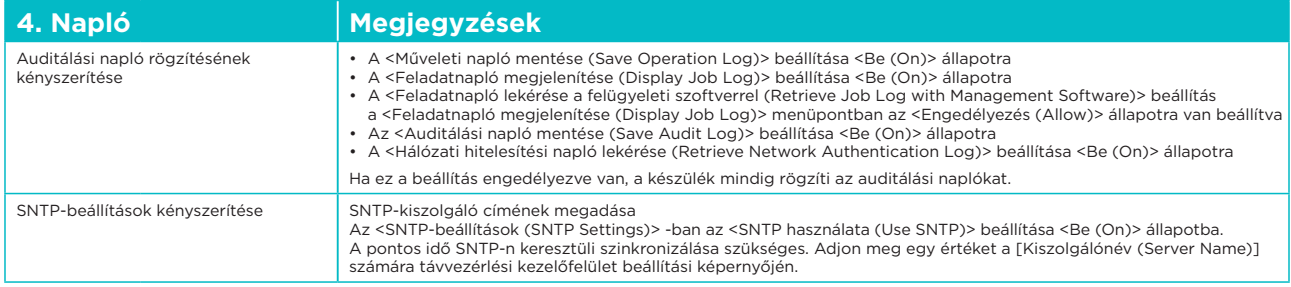

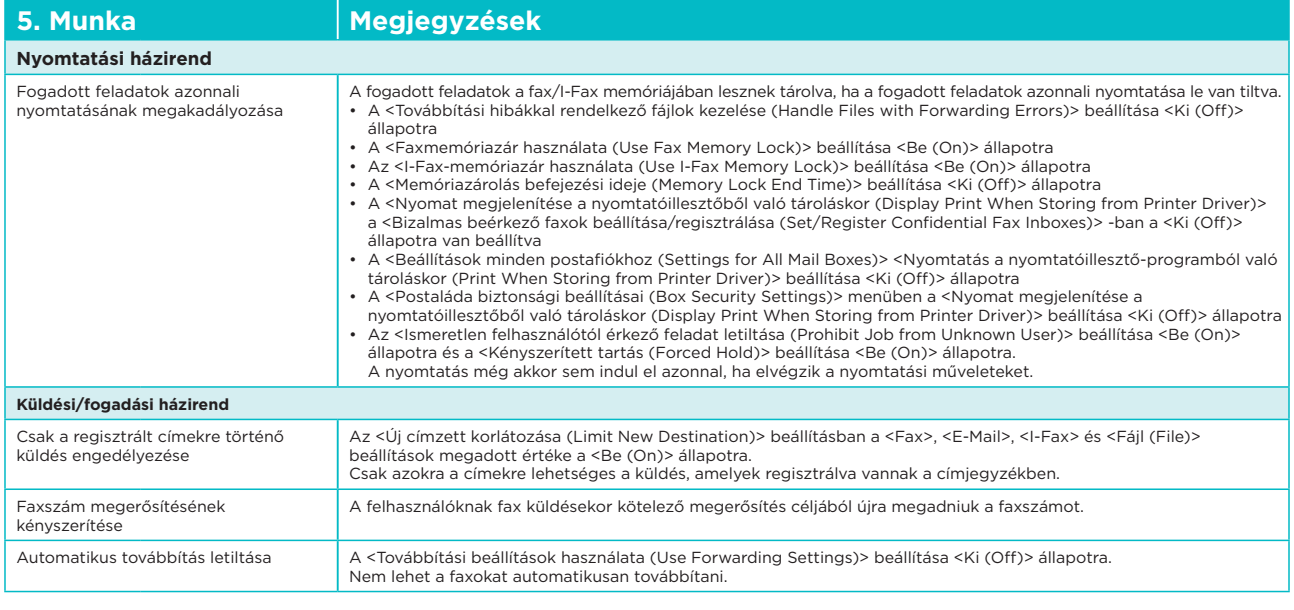

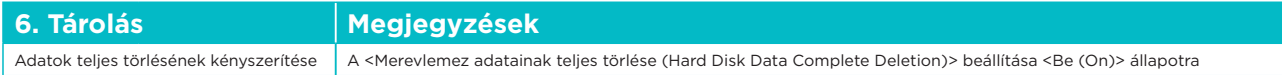

Canon Inc. canon.com

Canon Europe canon-europe.com

Canon Hungária Kft. 1031 Budapest, Graphisoft Park 1. (Záhony utca 7.) Telefon: (+361) 2375904 Fax: (+361) 2375901 canon.hu

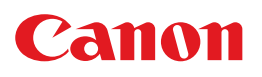

Hungarian edition © Canon Europa N.V., 2018